## SAP ABAP table WDY CONF COMP STRUCT {Structure for Component Configuration}

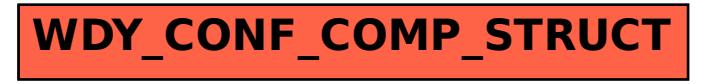